## Основные правила работы

- Необходима регистрация на сайте.
- Зарегистрированный пользователь может создать проект: выбрать шаблон и нажать «Создать проект». При этом автоматически пользователь будет иметь роль Автора.
- Проект может быть закрытым (для доступа нужна подписка) и/или тестовым (еще настраиваемый проект или «ненастоящий» проект):

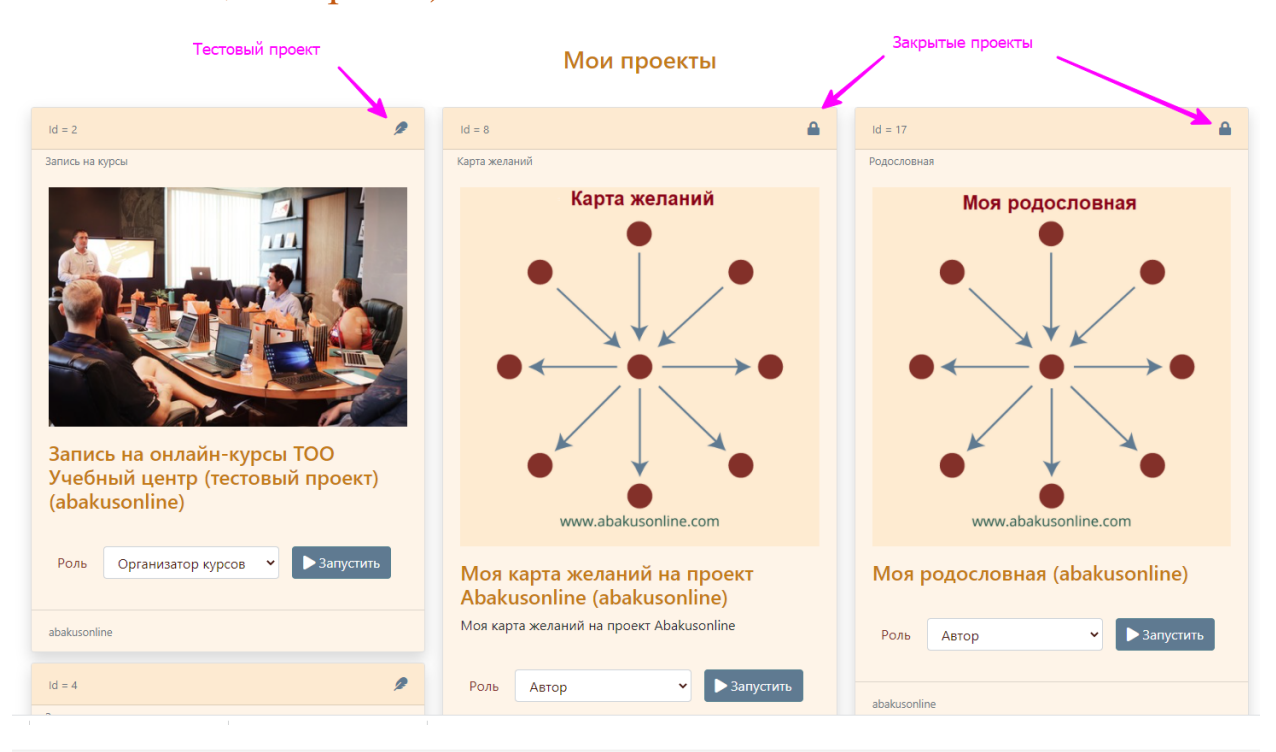

## Пользователь: abakusonline

## Корректировка записи - Проект

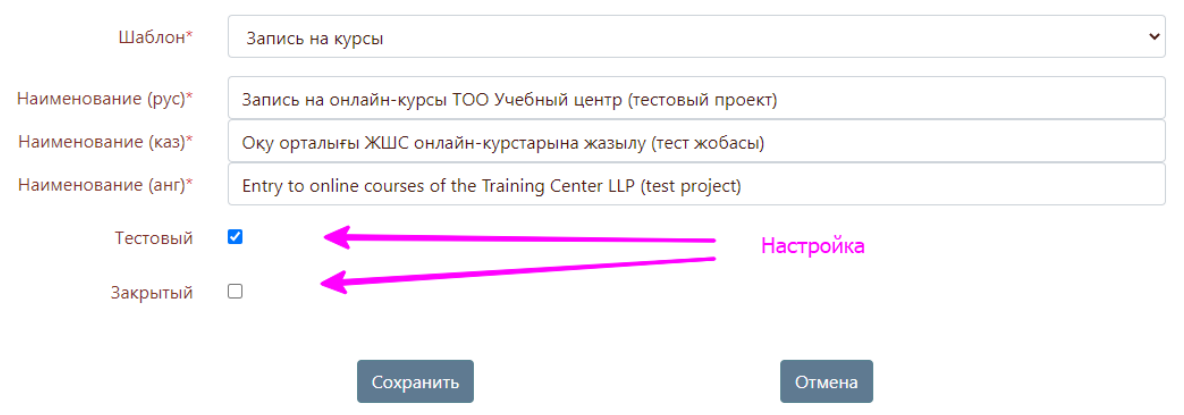

## Используйте роли проекта при запуске проектов и при подписке

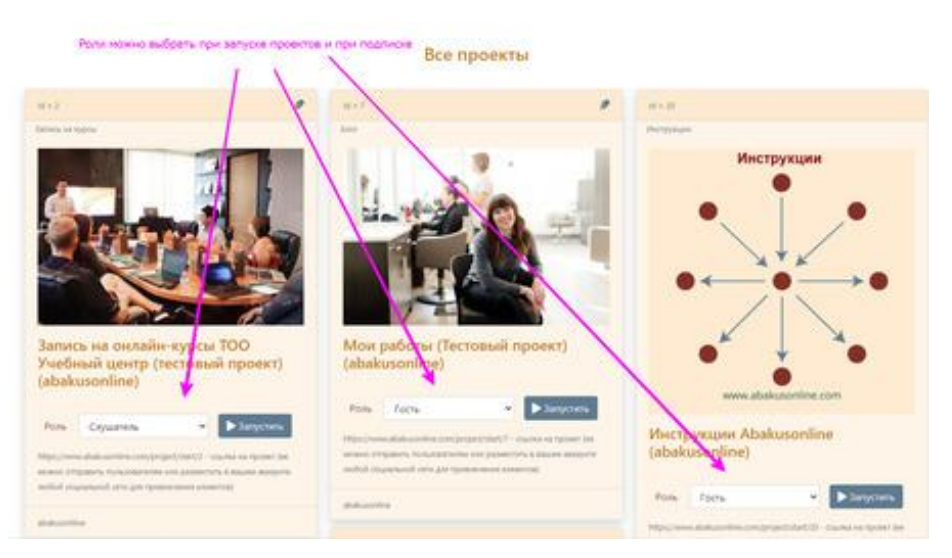

 Зарегистрированный пользователь может подписаться на имеющиеся закрытые проекты.